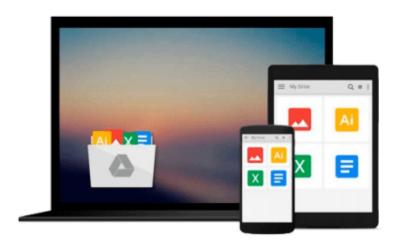

# How to Develop a Simple Machine Learning Trading Algorithm Within TradeStation EasyLanguage: Writing EasyLanguage Programs to Automate Genetic and Exhaustive Optimizations

Matthew Siper

Download now

Click here if your download doesn"t start automatically

# How to Develop a Simple Machine Learning Trading Algorithm Within TradeStation EasyLanguage: Writing **EasyLanguage Programs to Automate Genetic and Exhaustive Optimizations**

Matthew Siper

How to Develop a Simple Machine Learning Trading Algorithm Within TradeStation EasyLanguage: Writing EasyLanguage Programs to Automate Genetic and Exhaustive Optimizations Matthew Siper In chapter 1, entitled Developing a Simple Trading Algorithm, the book starts out by streamlining a two-step process for developing functional TradeStation EasyLanguage code. This process is illustrated in the development of a simple and functional automated trading algorithm. Upon the completion of step 1, a pseudo code is produced in which the analytical and executional components of the algorithmic trading strategy are described. Step 2 marks the transition of the trading algorithm from pseudocode to fully functional EasyLanguage syntax. In chapter 2, entitled Working with Inputs and Variables, many numerical (hardcoded) variables that exist within the working strategy code are substituted with input variable counterparts. This process enables such strategy components to be read, and therefore, optimized by TradeStation's optimization engine.

In chapter 3, entitled Adding More Complex Money Management Logic, more complex money management logic is added to the existing strategy code. Through the implementation of various reserved TradeStation functions and the creation of a handful of simple proprietary formulas the updated strategy code is enabled to handle additional important logical entry parameters such as checking to see if the daily loss limit has been breached and if the maximum portfolio exposure in the trading account has been reached. Both of these money management components act as switches that, when activated, instruct the trading algorithm to ignore additional entry signals for the remainder of that trading day. In chapter 4, entitled Implementing Dynamic Execution Functionality, the existing exit execution logic is changed from a static form to a dynamic executional form. This is done through modifying the existing exit code syntax. Specifically, the existing exit execution (namely the setstoploss and setprofittarget functions) are tied to the output of a newly declared input variable called ExitType. Then additional types of exit executions are introduced within the strategy code and subsequently also tied to the output of the ExitType input variable, each exit with its own unique ExitType output value. This transformation enables the exit execution logic, that was once static, to now be readable by the TradeStation optimization engine, and thus, can now be optimized accordingly across the various types of exit executions.

Chapter 5, entitled Planning Out the Trading Application, outlines the planning and organization (i.e. step 1 one of the streamlined development process) of a trading application (built within TradeStation) that will automate the process of optimizing the parameters of the existing trading algorithm and then will, upon completion of said optimization, send the results to a designated excel file and then save that file. In chapter 6, entitled Building the Auto-Optimizer Trading Application in C#, the book presents and discusses the working code of the fully functional trading application (written in C# syntax) described in chapter 5.

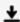

**Download** How to Develop a Simple Machine Learning Trading A ...pdf

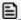

Read Online How to Develop a Simple Machine Learning Trading ...pdf

Download and Read Free Online How to Develop a Simple Machine Learning Trading Algorithm Within TradeStation EasyLanguage: Writing EasyLanguage Programs to Automate Genetic and Exhaustive Optimizations Matthew Siper

### From reader reviews:

### **Nadine Taylor:**

Do you certainly one of people who can't read gratifying if the sentence chained from the straightway, hold on guys that aren't like that. This How to Develop a Simple Machine Learning Trading Algorithm Within TradeStation EasyLanguage: Writing EasyLanguage Programs to Automate Genetic and Exhaustive Optimizations book is readable by means of you who hate those perfect word style. You will find the data here are arrange for enjoyable studying experience without leaving possibly decrease the knowledge that want to supply to you. The writer regarding How to Develop a Simple Machine Learning Trading Algorithm Within TradeStation EasyLanguage: Writing EasyLanguage Programs to Automate Genetic and Exhaustive Optimizations content conveys the idea easily to understand by many people. The printed and e-book are not different in the information but it just different as it. So , do you even now thinking How to Develop a Simple Machine Learning Trading Algorithm Within TradeStation EasyLanguage: Writing EasyLanguage Programs to Automate Genetic and Exhaustive Optimizations is not loveable to be your top list reading book?

### Jennifer Shipley:

Hey guys, do you really wants to finds a new book to learn? May be the book with the concept How to Develop a Simple Machine Learning Trading Algorithm Within TradeStation EasyLanguage: Writing EasyLanguage Programs to Automate Genetic and Exhaustive Optimizations suitable to you? The book was written by popular writer in this era. Typically the book untitled How to Develop a Simple Machine Learning Trading Algorithm Within TradeStation EasyLanguage: Writing EasyLanguage Programs to Automate Genetic and Exhaustive Optimizationsis one of several books which everyone read now. This kind of book was inspired many men and women in the world. When you read this book you will enter the new way of measuring that you ever know just before. The author explained their thought in the simple way, consequently all of people can easily to be aware of the core of this reserve. This book will give you a lot of information about this world now. In order to see the represented of the world in this book.

## Willie McCall:

The e-book with title How to Develop a Simple Machine Learning Trading Algorithm Within TradeStation EasyLanguage: Writing EasyLanguage Programs to Automate Genetic and Exhaustive Optimizations has a lot of information that you can find out it. You can get a lot of advantage after read this book. This kind of book exist new expertise the information that exist in this book represented the condition of the world currently. That is important to yo7u to be aware of how the improvement of the world. This kind of book will bring you throughout new era of the the positive effect. You can read the e-book in your smart phone, so you can read the idea anywhere you want.

### **Suk Barry:**

It is possible to spend your free time you just read this book this reserve. This How to Develop a Simple Machine Learning Trading Algorithm Within TradeStation EasyLanguage: Writing EasyLanguage Programs to Automate Genetic and Exhaustive Optimizations is simple to bring you can read it in the area, in the beach, train along with soon. If you did not possess much space to bring the actual printed book, you can buy the particular e-book. It is make you easier to read it. You can save the particular book in your smart phone. And so there are a lot of benefits that you will get when you buy this book.

Download and Read Online How to Develop a Simple Machine Learning Trading Algorithm Within TradeStation EasyLanguage: Writing EasyLanguage Programs to Automate Genetic and Exhaustive Optimizations Matthew Siper #QLAVD67HCWF

# Read How to Develop a Simple Machine Learning Trading Algorithm Within TradeStation EasyLanguage: Writing EasyLanguage Programs to Automate Genetic and Exhaustive Optimizations by Matthew Siper for online ebook

How to Develop a Simple Machine Learning Trading Algorithm Within TradeStation EasyLanguage: Writing EasyLanguage Programs to Automate Genetic and Exhaustive Optimizations by Matthew Siper Free PDF d0wnl0ad, audio books, books to read, good books to read, cheap books, good books, online books, books online, book reviews epub, read books online, books to read online, online library, greatbooks to read, PDF best books to read, top books to read How to Develop a Simple Machine Learning Trading Algorithm Within TradeStation EasyLanguage: Writing EasyLanguage Programs to Automate Genetic and Exhaustive Optimizations by Matthew Siper books to read online.

Online How to Develop a Simple Machine Learning Trading Algorithm Within TradeStation EasyLanguage: Writing EasyLanguage Programs to Automate Genetic and Exhaustive Optimizations by Matthew Siper ebook PDF download

How to Develop a Simple Machine Learning Trading Algorithm Within TradeStation EasyLanguage: Writing EasyLanguage Programs to Automate Genetic and Exhaustive Optimizations by Matthew Siper Doc

How to Develop a Simple Machine Learning Trading Algorithm Within TradeStation EasyLanguage: Writing EasyLanguage Programs to Automate Genetic and Exhaustive Optimizations by Matthew Siper Mobipocket

How to Develop a Simple Machine Learning Trading Algorithm Within TradeStation EasyLanguage: Writing EasyLanguage Programs to Automate Genetic and Exhaustive Optimizations by Matthew Siper EPub